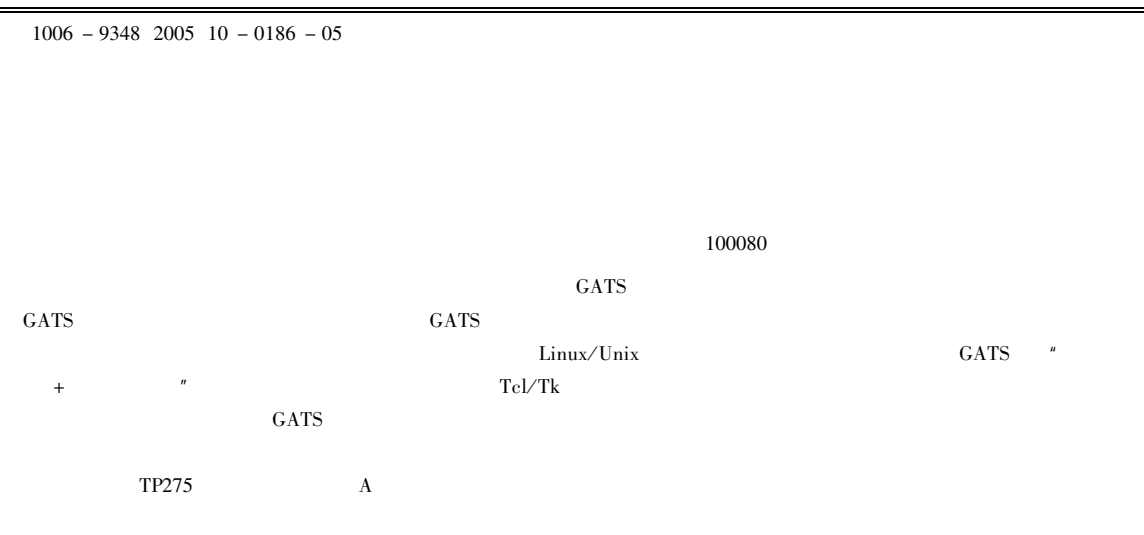

## Genetic Algorithm Toolbox Based on Scientific Computing Language

LI Zhong HU Bao - gang

Chinese - French Joint Laboratory for Computer Science Control and Applied Mathematics LIAMA Institute of Automation Chinese Academy of Sciences Beijing 100080 China

ABSTRACT This paper presents a Genetic Algorithm Toolbox for SCILAB GATS which is a scientific computing and simulation language. GATS is superior in functionality to most existing genetic algorithm GA toolboxes based on scientific computing language and is easyly to be used. GATS supports four gene coding schemes niche and fitness scaling adaptive GA multi - level GA multi - objective optimization parallel processing on Linux / Unix platform etc. GATS uses " framework + exchangeable module" as its structure so as to be extended easily. It uses Tcl/Tk language to build GUI for user friendly interface as well as for multiple platform. Several demos are given to show the effectiveness of GATS in this paper.

KEYWORDS Open - source software Genetic algorithm Parallel processing Multi - objective optimization Scientific computing

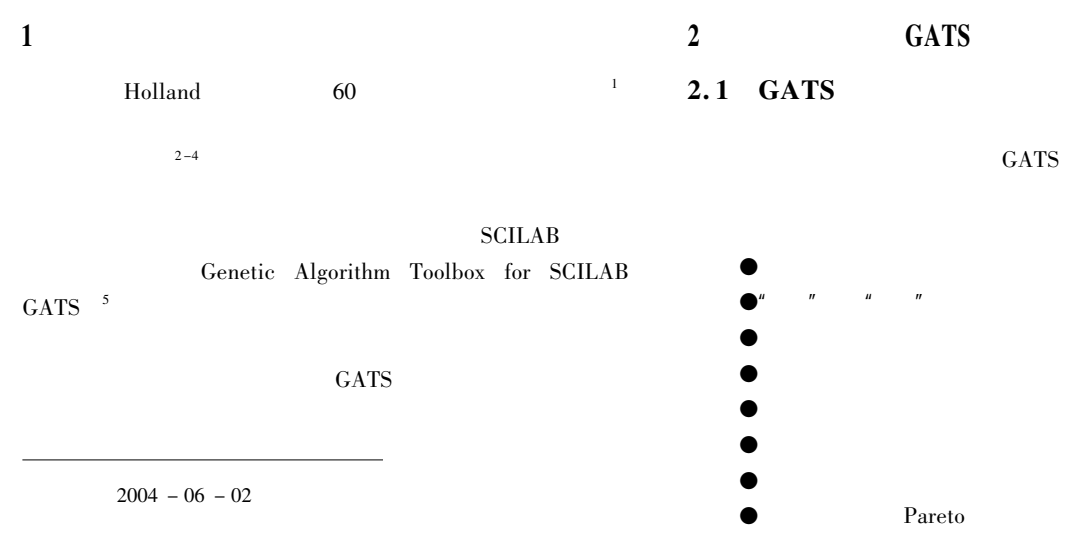

- 
- 
- 
- 

#### **GATS**

#### " hamming cliff"

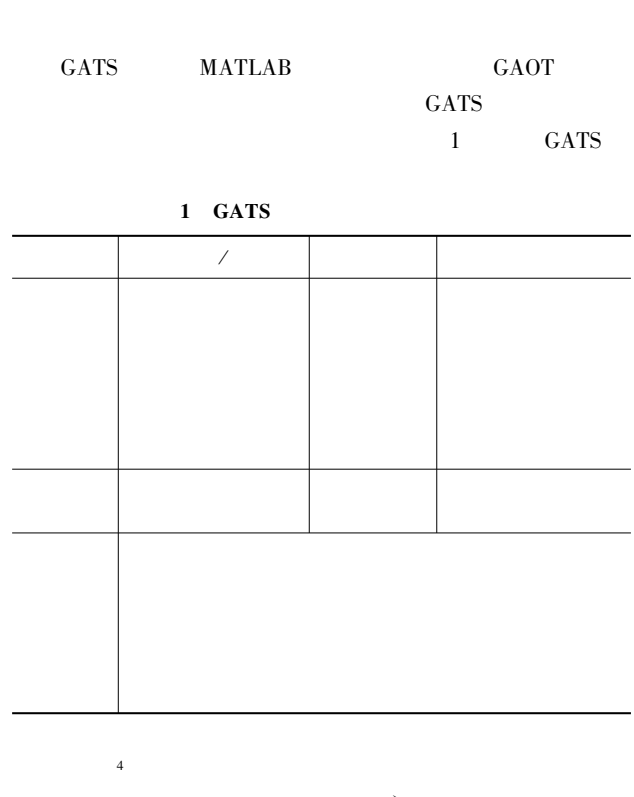

$$
\min_{\substack{\vec{x} \in C}} F \vec{x} = \begin{bmatrix} f_1 & \vec{x} \\ f_2 & \vec{x} \\ \vec{b} \end{bmatrix}
$$
  
\n
$$
n \ge 2 \quad C = \vec{x} \quad h \quad \vec{x} = 0 \quad g \quad \vec{x} \quad \text{and} \quad g \quad \vec{x}
$$
  
\n
$$
\vec{b} \quad \text{and} \quad \vec{x} \quad \text{and} \quad \vec{c} \quad \text{and} \quad \vec{d} \quad \vec{d}
$$
  
\n
$$
\vec{b} \quad \text{and} \quad \vec{c} \quad \vec{d} \quad \vec{e} \quad \text{and} \quad \vec{e} \quad \vec{e
$$

Pareto

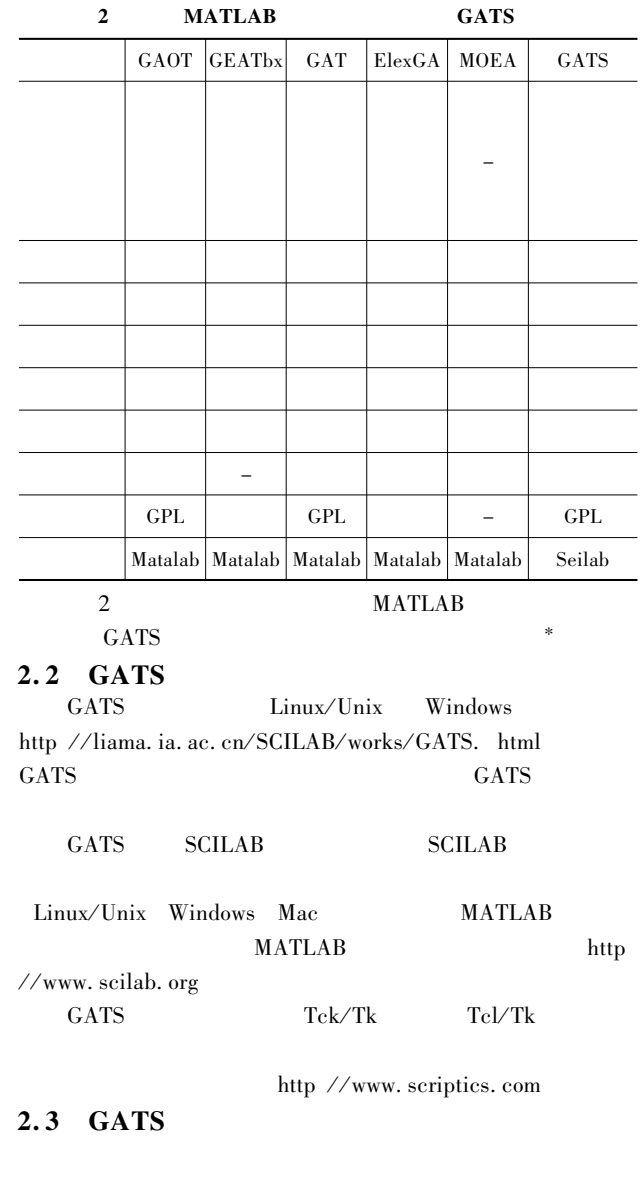

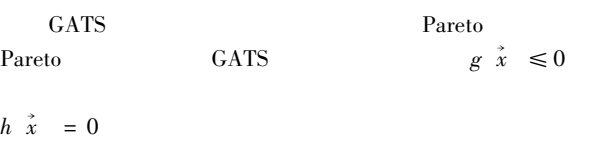

 $\ast$  GAOT http://www.ie.ncsu.edu/mirage/GAToolBox/gaot/ **GEAT**bx http //www.geatbx.com/  $GAT$ http://www.shef.ac.uk/ ~ gaipp/ga - toolbox/  $FlexGA$ http //www.flextool.com/ **MOEA** http://vlab.ee.nus.edu.sg/ $\sim$ kctan/moea.htm

Srinvivas

 $-187-$ 

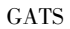

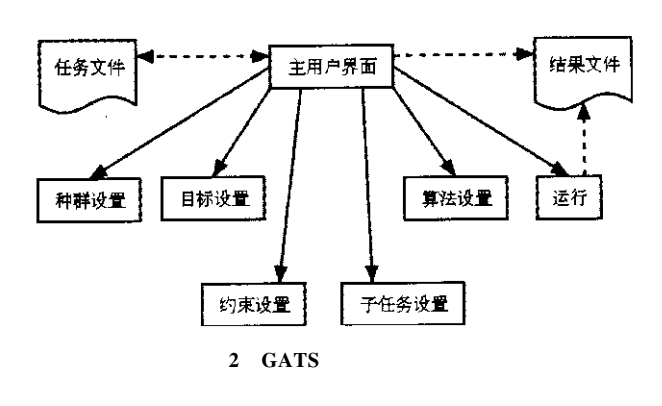

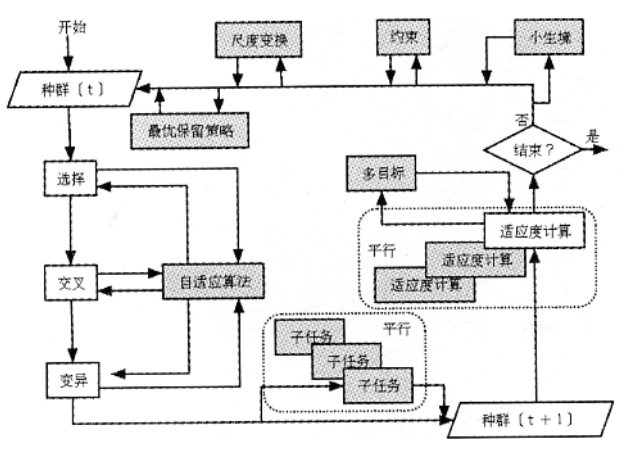

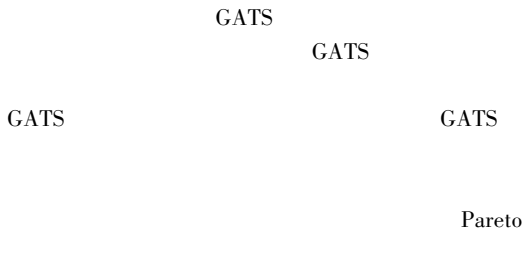

Pareto

Pareto 3

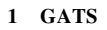

" " GATS GATS

GATS

**GATS** 

 $\mathrm{Tel} / \mathrm{Tk}$ 

- 3 GATS
- 3. 1 GATS

GATS

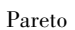

3. 2 GATS GATS

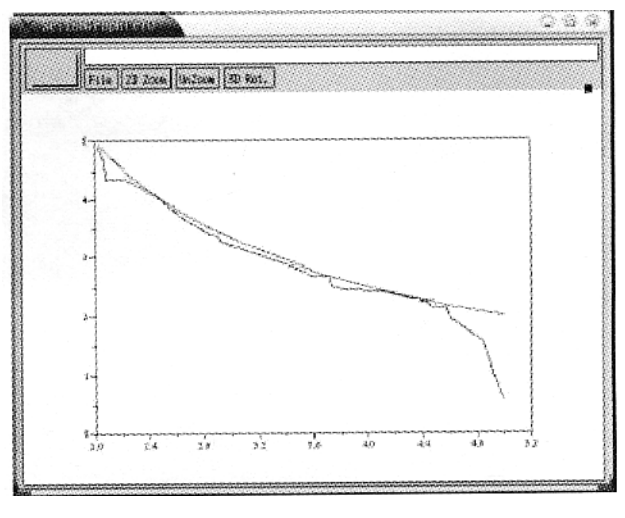

5

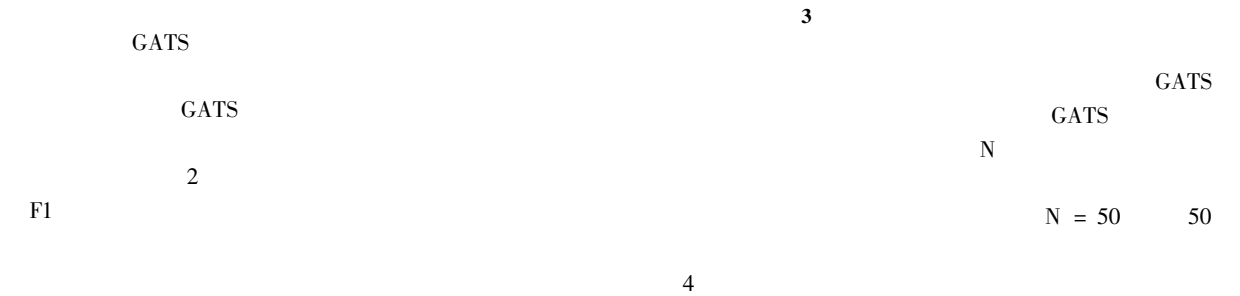

 $-188 -$ 

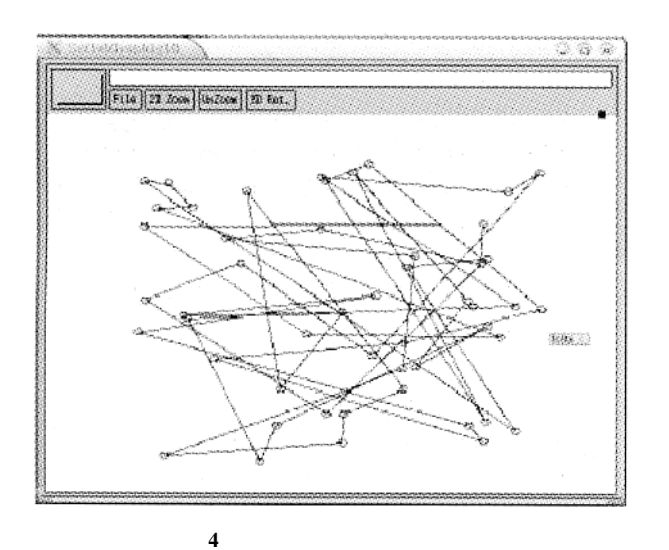

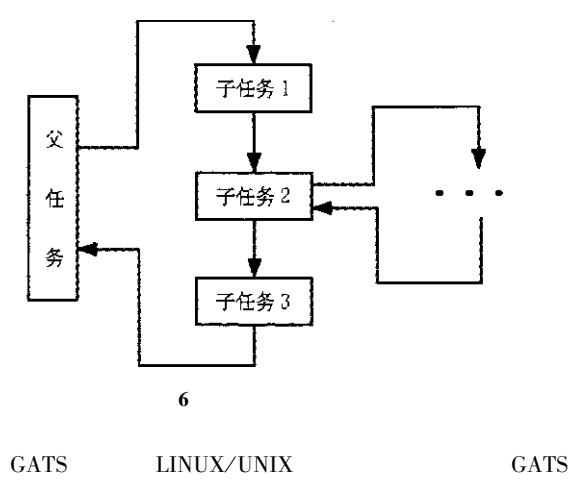

7

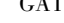

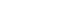

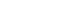

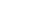

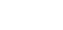

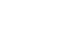

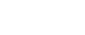

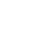

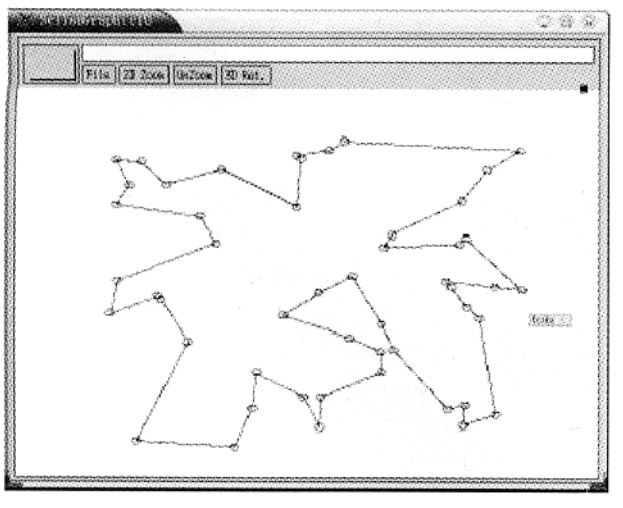

5

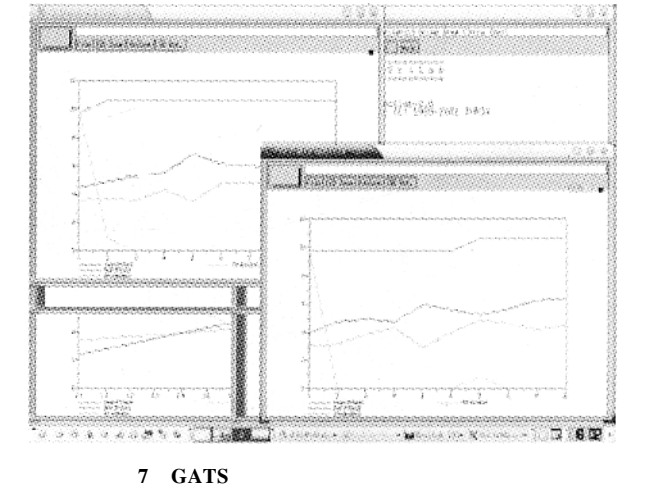

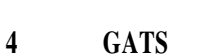

GATS

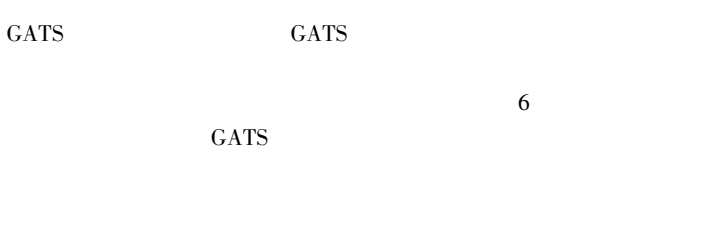

6 PVM SCILAB SCILAB GATS

### GATS

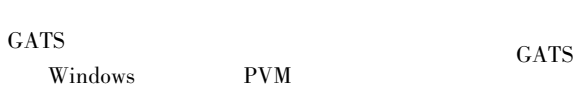

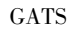

GATS

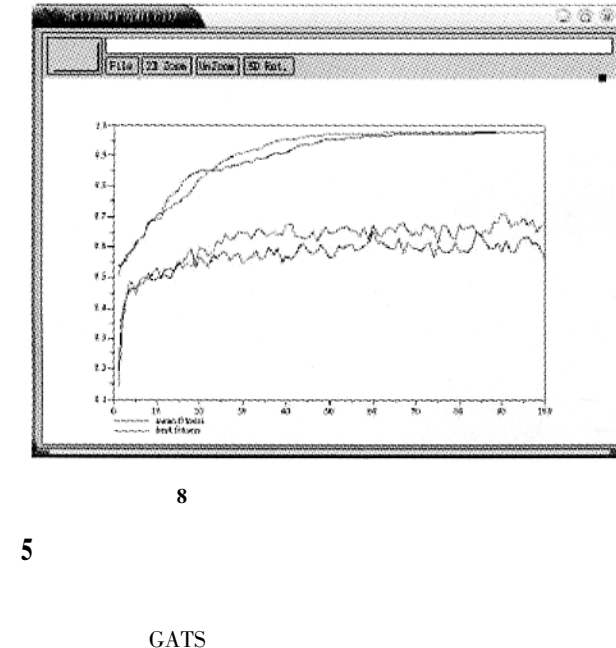

Machine Learning M . Readings MA USA Addison - Wesley 1989.

- 3 J P Li M E Balazs G T Parks nd P J Clarkson. Complexity analysis of evaluating distances in the genetic algorithm using species conservation C . in Proc. of the 2001 IEEE Congress on Evolutionary Computation Seoul Korea May 2001. 52 - 59.
- 4 J Horn N Nafpliotis and D E Goldberg. A Niched Pareto Genetic Algorithm for Multiobjective Optimization C . in Proceedings of the First IEEE Conference on Evolutionary Computation IEEE World Congress on Computational Intelligence vol. 1. Piscataway New Jersey IEEE Service Center 1994. 82 - 87.
- 5 Z Li. Genetic algorithm toolbox for SCILAB. http / / liama. ia. ac. cn / SCILAB/ works/ GATS. html Feb. 2004
- 6 K C Tan A Tay and J Cai. Design and Implementation of a distributed Evolutionary Computing Software J . IEEE Trans Syst. Man Cybern. C 2003 33 325 - 337.
- 7 . ——— M . 2002.

1976. 3 -

1955. 2 - McMaster

IEEE

- 1 J H Holland. Adaption in Natural and Artificial Systems M . Ann Arbor Michigan University of Michigan Press 1975.
- 2 D E Goldberg. Genetic Algorithms in Search Optimization and

MPLS TE

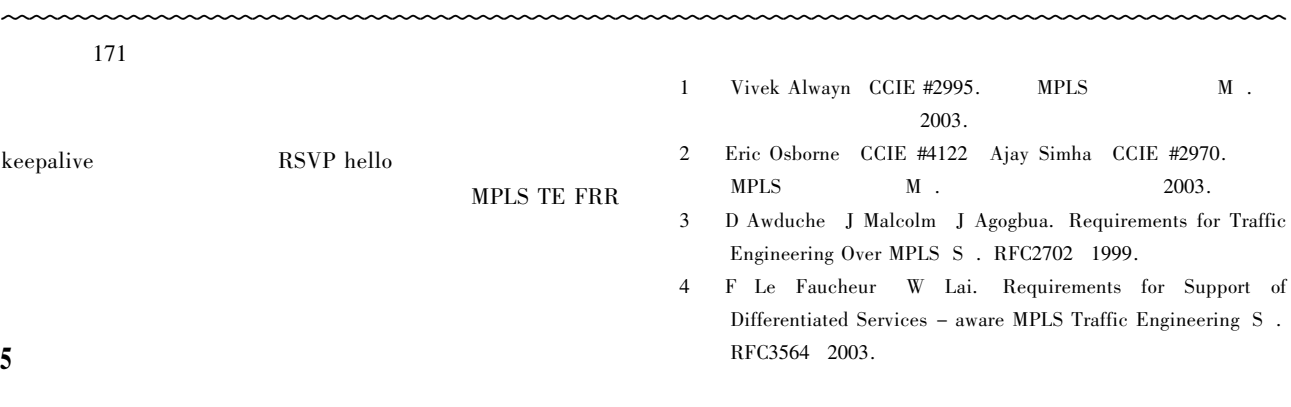

8

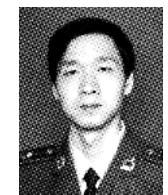

1973 -

1959 -

# MPLS TE